# adaptTo()

APACHE SLING & FRIENDS TECH MEETUP BERLIN, 23-25 SEPTEMBER 2013

# Oak for Users

Michael Marth | Adobe Engineering

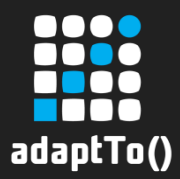

#### What is Oak?

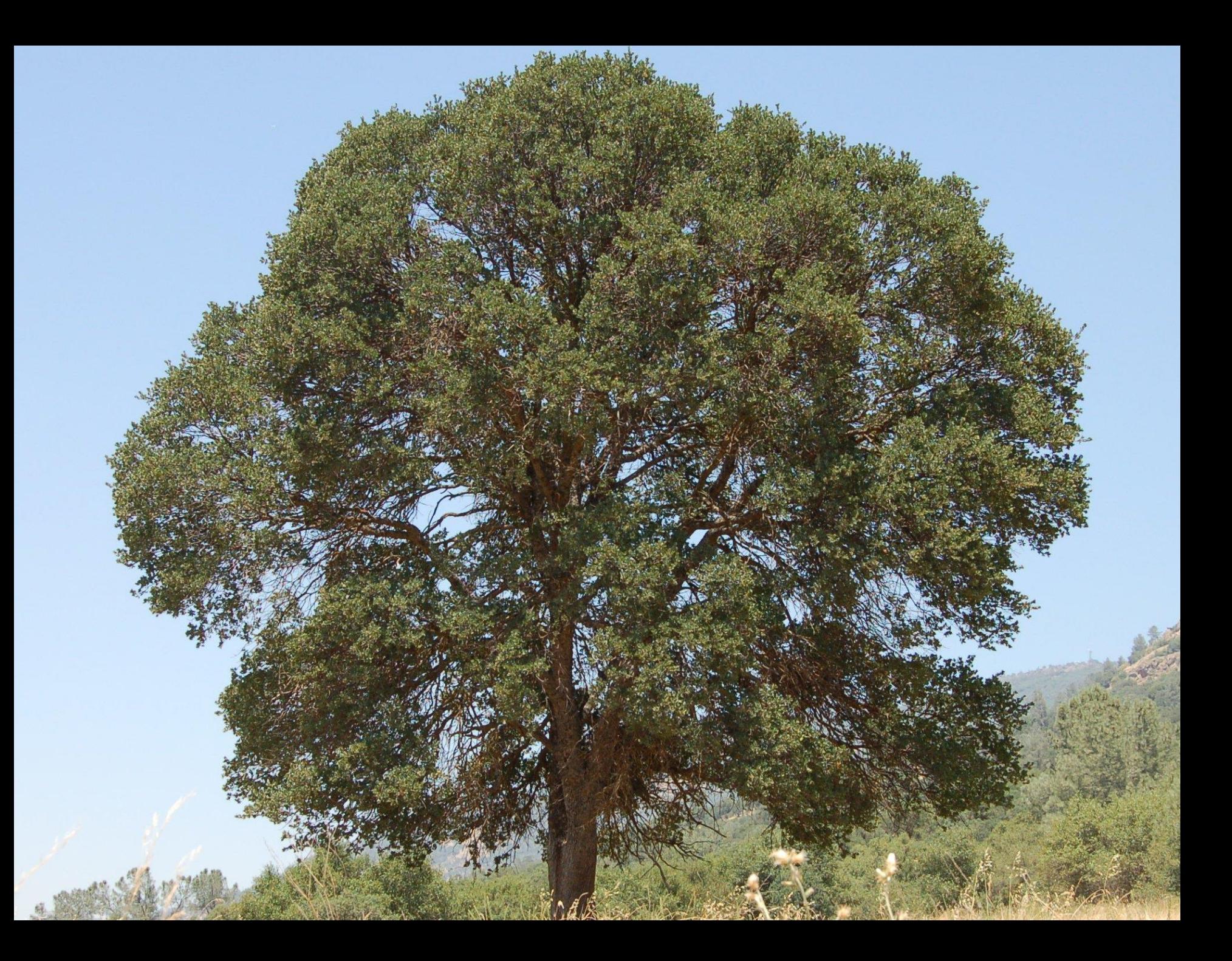

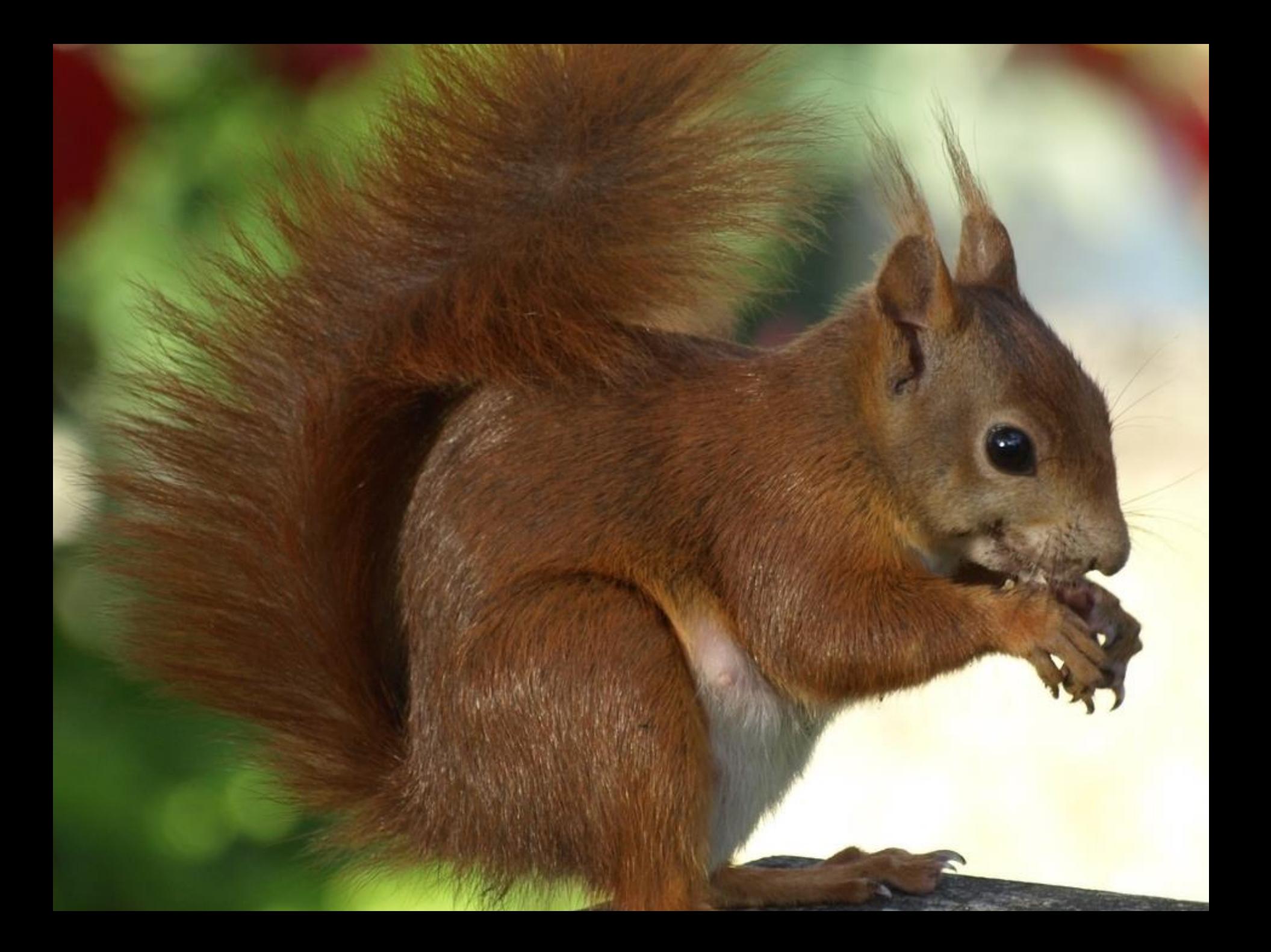

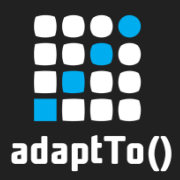

#### What is Oak?

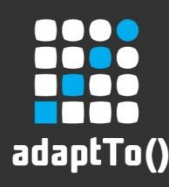

## Oak Project

- Project "Oak"
	- aka Jackrabbit 3
	- all open source
	- **EXEQ Apache Software Foundation** http://jackrabbit.apache.org/oak/
- **IMPLEMENTER 10 FR 10 THE JCR Spect** 
	- Most used parts of JSR-283
	- **Not** another reference implementation
	- Complete rewrite from scratch

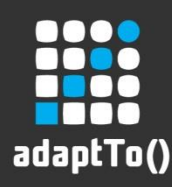

## Oak Project Goals

- **Scalability** 
	- **Big repositories**
	- Distributed, many cluster nodes
- Write throughput
	- **Parallel writes**
	- **Write performance**
- **Many child nodes**
- Many ACLs

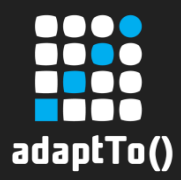

#### Architecture concepts

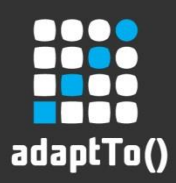

#### Hamburger architecture

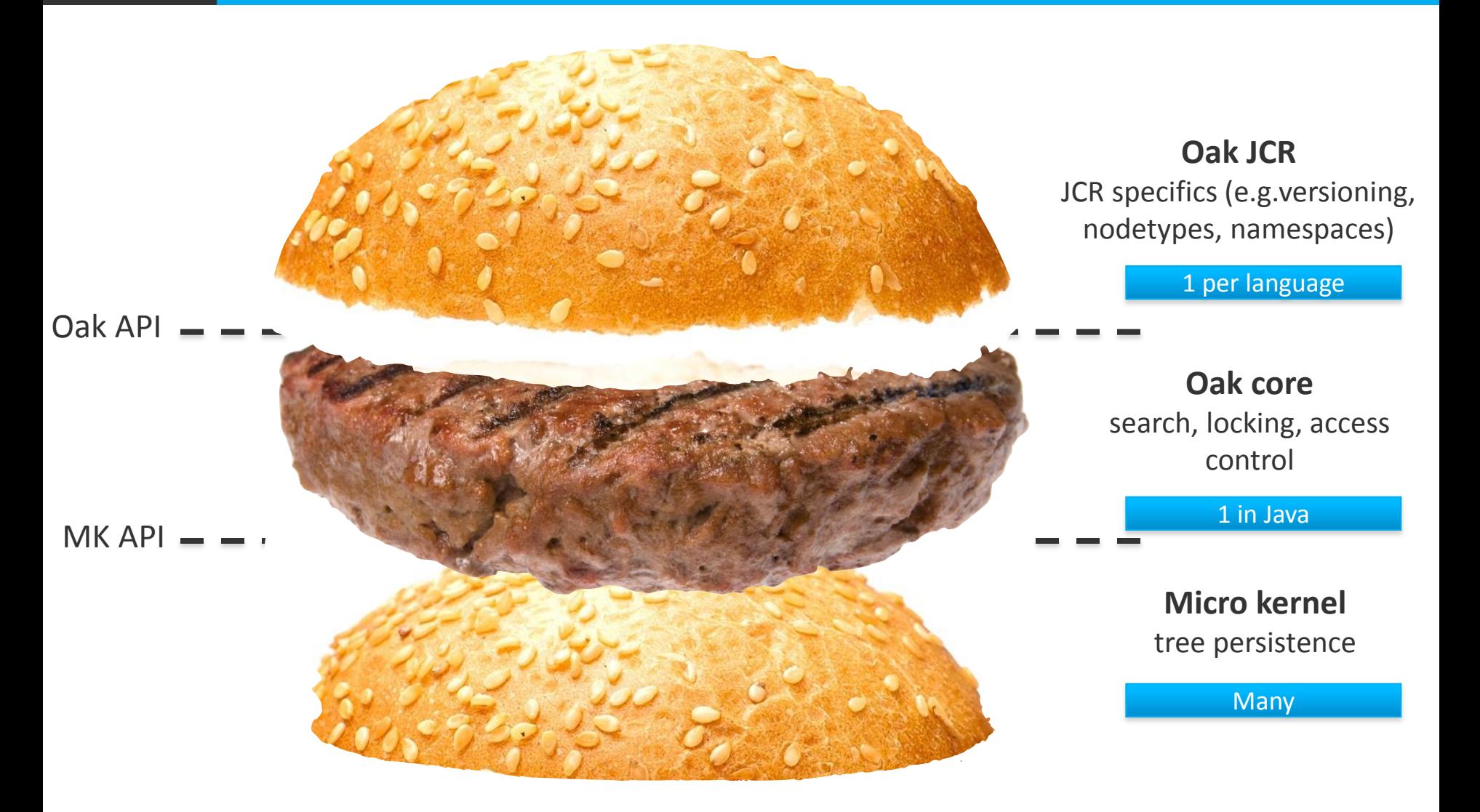

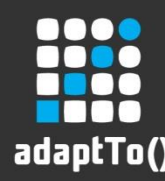

# The Burger's Bottom Bun: Micro Kernel

- **Implements simply a tree model** 
	- **Nodes and properties**
- **Exposes Micro kernel API** 
	- $\blacksquare$  Tree + binaries
	- **HTTP friendly, independent of technology** 
		- String /\* jsonTree \*/ getNodes(String path, String revisionId, ...);
		- String /\* blobId \*/ write(InputStream in)
	- **EXTREE "Stringly typed", format is JSOP** 
		- **Earthler** lightweight HTTP protocol for manipulating JSON-based object models

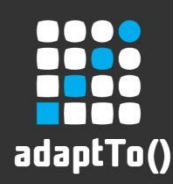

# The Burger's Patty: Oak Core

- Where most of the heavy lifting takes place
- Adds to MK's tree model:
	- ACLs
	- **Search and Indexing**
- **•** Observation
- Exposes essentially a decorated tree model

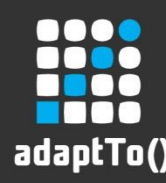

# The Burger's Top Bun: Oak JCR, etc

- **F** Implements the JCR API
- Mostly transforms JCR semantics into into tree operations
- **Also contains "Commit hooks" that** implement JCR constraints, e.g. node types
- Now implemented for JCR
	- Non-Java implementations possible and part of concept

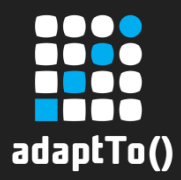

## Micro Kernel Implementations

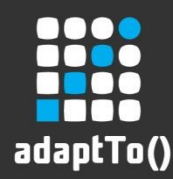

# Existing MK Implementations

- Segment MK
	- **Tar storage "Tar MK"**
	- Can also use other storage formats
- Mongo MK
	- **Uses MongoDB for persistence**
- **HBase** 
	- **Experimental, OAK-784**
- $H<sub>2</sub>$ 
	- Based on H2 relational DB

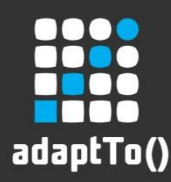

## TarMK: how it works

- **Segments** 
	- **IMMUTABLE Segments**
	- Each segment identified by a UUID
	- **Typically contains continuous subset of** content tree
	- **EXEC** Locality of reference
	- **EXAMPLE 12 Content in segment references other** content
	- Segment keeps list of UUIDs of referenced segments

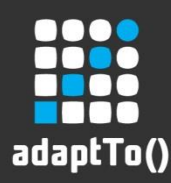

## TarMK: how it works

- Journals
	- Record the state of the hierarchy of journals for distributed writes
	- One journal for small systems
- **Records** 
	- Content inside of segments
	- **uparable 12 are:** blocks, lists, maps, values, templates and nodes

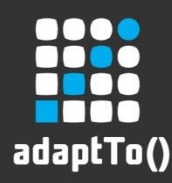

## TarMK: how it works

- Segment MK is independent of physical storage format
- For TarMK: storage as .tar files
- For 64 bit Java systems: memory mapped files

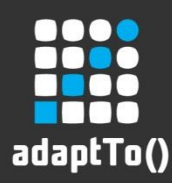

#### TarMK: when to use

- Standalone repositories (not clustered)
	- SegmentMK is designed as a distributed MK, but TarMK not (yet) taking advantage
- When performance matters
	- Memory mapped files
	- **Designed to minimize network or disc** access

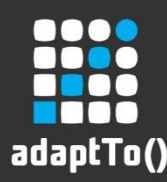

## MongoMK: how it works

- stores tree in one Mongo data base
- **EXECO EXECO EXECO EXECO EXECO EXECO** EXAMPLED FLACO EXAMPLED FLACO EXAMPLED THE **each node is a set of the examplement**
- updates are stored by adding new revision/value pairs
	- i.e. each document contains the current and past revisions of the node
- leverages Mongo sharding for clustering

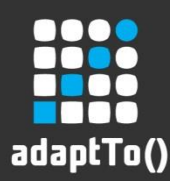

#### MongoMK: when to use

- use for clustered setups
- **now: sharding, future: reading from** replicas for increased scalability

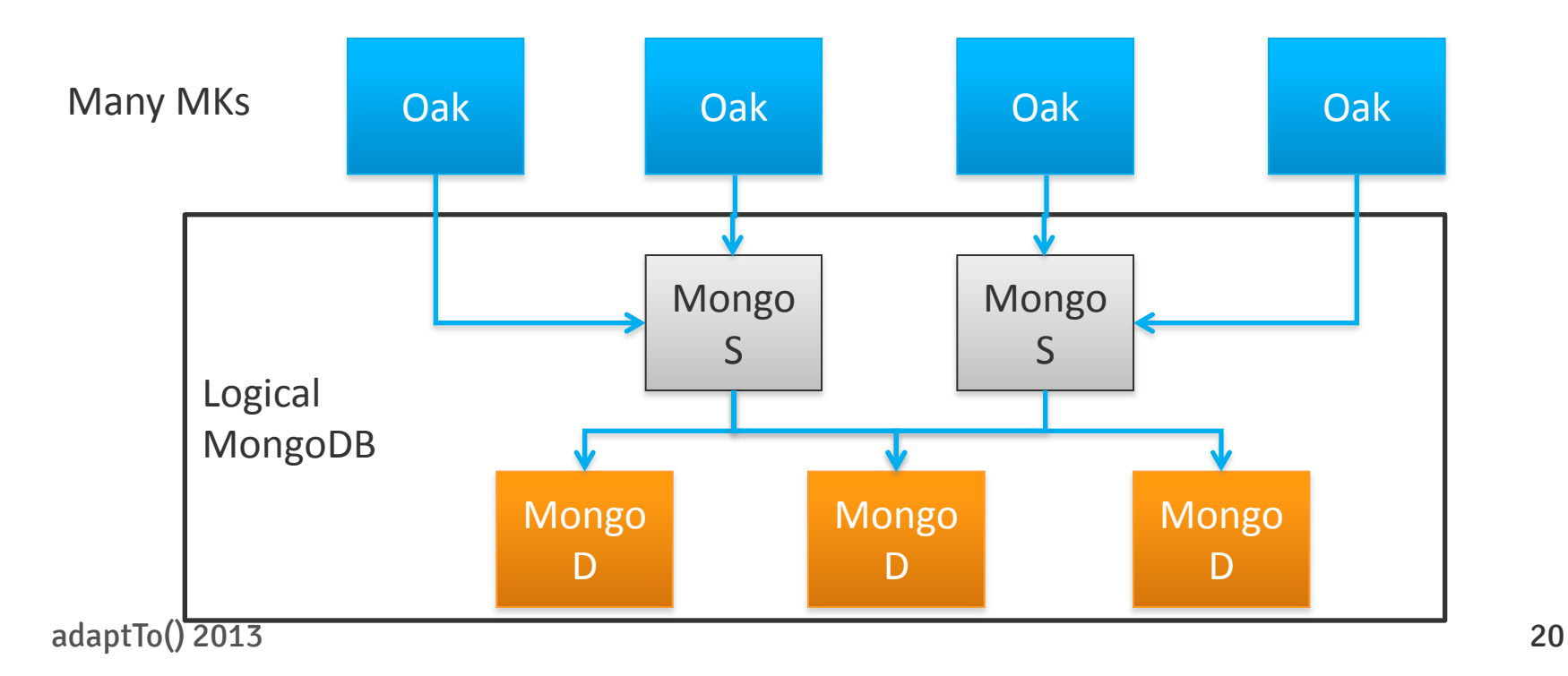

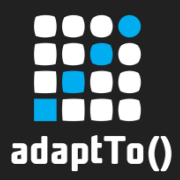

## Implementation Concepts

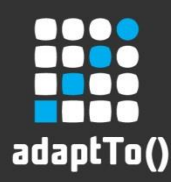

# Multiversion concurrency control (MVCC)

- Each session sees a snapshot of the repo
- **Snapshot isolation (repeatable reads)**
- **Improved concurrency**

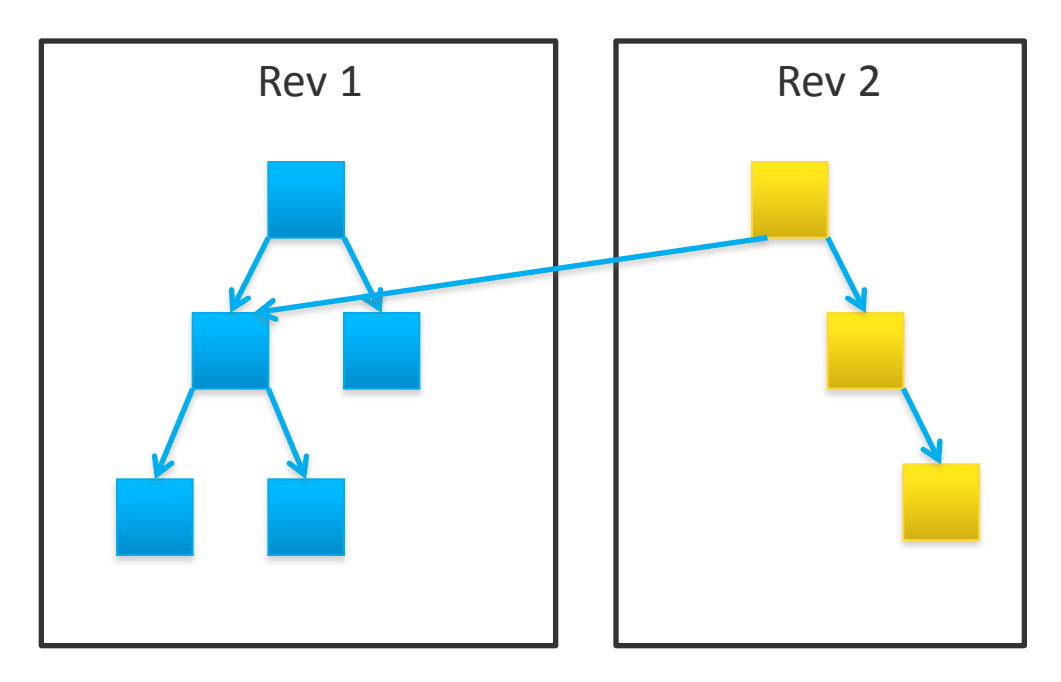

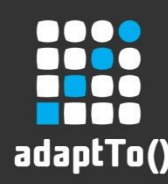

# Search and Indexing

- All indexes are user created, not automatically created
- Query Engine evaluates indexes and picks index with lowest cost to answer query
- Index providers are pluggable, e.g.:
	- Full text (Lucene)
	- Property index (in repo)
	- **Solr (for distributed index)**

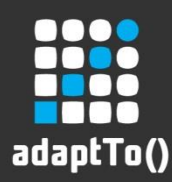

## Commit Hooks

- Oak Core is pluggable
- One important type of plugin: "Commit Hooks"
	- Validate and modify commits
	- **Examples:** 
		- **n** indexing
		- **EXECURY SOME SECUTILY CHECKS**
		- node type consistency
		- **EXECONFILE COMMITS**

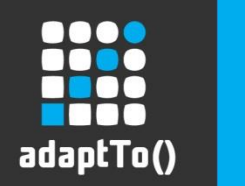

# Branches

- MK-level concept: persist large commits into private "branch" of MK
- Merge into head when full commit is persisted
- Useful for very large commits that cannot be held in memory in transient space

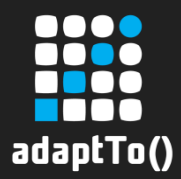

## Changes to Jackrabbit2 on user level

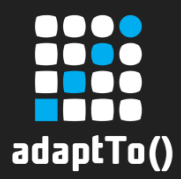

# Almost Nothing (aka the Power of JCR)

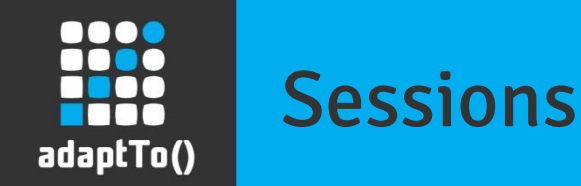

- Sessions will not automatically refresh (MVCC)
	- Manually call session.refresh()
	- Changes from sessions lower in the call hierarchy are visible to sessions higher up (the "service that uses admin session" case)

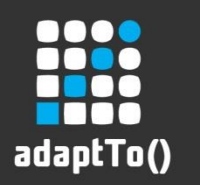

# Indexing

- Need to create custom indexes for queries you intend to perform
	- how to: add index definition node to repo
- Otherwise "TraversingIndex" will be used

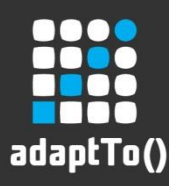

#### **Observation**

- Observation Events generated from periodically pulled repository diffs
	- getUserId() and getUserData() only available for locally generated events (i.e. on the same cluster node)
	- Adding and deleting the same node will not trigger any event if it happens inside one pull interval

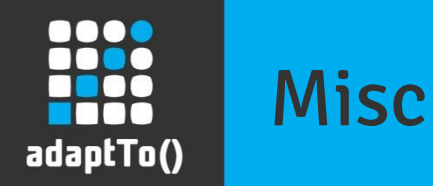

- **Same Name Siblings**
- **E** Security (Authentication, Access Control Management, Permissions, etc)

jackrabbit.apache.org/oak/docs/0.9-SNAPSHOT/differences.html

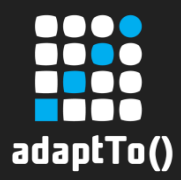

## State of the project

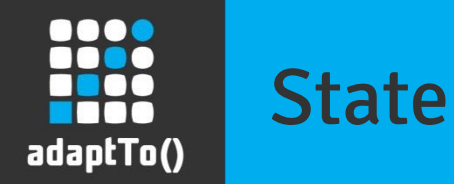

- Still lots to do (and *opportunity* to get involved), but
	- AEM (very large JCR application) already running on Oak
	- Adobe R&D engaging with AEM customers for alpha testing soon

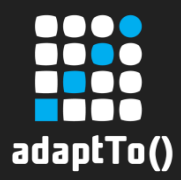

## Thank you! Any questions?